## **GNU/Linux Administration - Support #303**

## **Configuring Postfix For Relaying Emails Through Another Mailserver**

01/15/2014 08:01 AM - Daniel Curtis

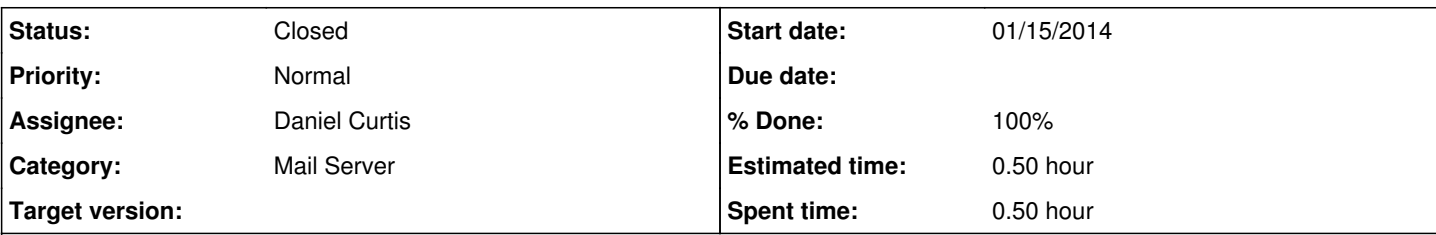

#### **Description**

Postfix has the ability relay emails through another mail server. This can be useful if you run a Postfix mail server in your local network and have a dynamic IP address (because most dynamic IP addresses are blacklisted today). By relaying your emails through another mail server that is hosted on a static IP address in a data center (e.g. your ISP's mailserver) you can prevent your emails from being categorized as spam.

To configure relaying on your Postfix mail server, you need a valid email account on another mail server.

In this example, I use smtp.gmail.com as the remote mail server on which I have a valid email account with:

- Username: [someuser@gmail.com](mailto:someuser@gmail.com)
- Password: **SuperSecretPassword**

I assume you have already installed Postfix as I won't go into the details of installing Postfix here.

# **Configure Postfix For Relaying**

To configure our Postfix server for relaying emails through smtp.gmail.com, run:

```
postconf -e 'relayhost = smtp.gmail.com:587'
postconf -e 'smtp_use_tls=yes'
postconf -e 'smtp_sasl_auth_enable = yes'
postconf -e 'smtp_sasl_password_maps = hash:/etc/postfix/sasl_passwd'
postconf -e 'smtp_tls_CAfile = /etc/ssl/certs/ca-certificates.crt'
postconf -e 'smtp_sasl_security_options = noanonymous, noplaintext'
postconf -e 'smtp_sasl_tls_security_options = noanonymous'
```
Our username [\(someuser@gmail.com\)](mailto:someuser@gmail.com) and password (**SuperSecretPassword**) for smtp.gmail.com must be stored in /etc/postfix/sasl\_passwd, therefore we do this:

echo "smtp.gmail.com:587 someuser@gmail.com:SuperSecretPassword" > /etc/postfix/sasl\_passwd

## **Lock Down SMTP credentials**

/etc/postfix/sasl\_passwd must be owned by **root**, and no one else should have read access to that file, so we do this:

```
chown root:root /etc/postfix/sasl_passwd
chmod 600 /etc/postfix/sasl_passwd
```
• Now we must convert /etc/postfix/sasl\_passwd into a format that Postfix can read:

postmap /etc/postfix/sasl\_passwd

```
This will create the file /etc/postfix/sasl_passwd.db.
```
• All that is left to do is restart Postfix:

/etc/init.d/postfix restart

That's it. You can now test by sending emails over your mail server and having a look at your mail log. You should see that all your emails are now passed on to smtp.gmail.com (except the ones that have a local recipient, very useful for internal-only mail servers that still need to send mail to the internet).

## **Resources**

- [http://www.howtoforge.com/postfix\\_relaying\\_through\\_another\\_mailserver](http://www.howtoforge.com/postfix_relaying_through_another_mailserver)
- [http://www.postfix.org/SASL\\_README.html](http://www.postfix.org/SASL_README.html)
- <http://mhawthorne.net/posts/postfix-configuring-gmail-as-relay.html>

#### **History**

#### **#1 - 02/10/2014 10:41 AM - Daniel Curtis**

*- Status changed from Resolved to Closed*

#### **#2 - 02/16/2015 02:11 PM - Daniel Curtis**

- *Project changed from 31 to GNU/Linux Administration*
- *Description updated*
- *Category set to Mail Server*